## $<<$  Office 2007  $>$

 $<<$  Office  $2007$   $>>$ 

- 13 ISBN 9787900491510
- 10 ISBN 7900491511

出版时间:2011-8

页数:311

字数:489000

extended by PDF and the PDF

http://www.tushu007.com

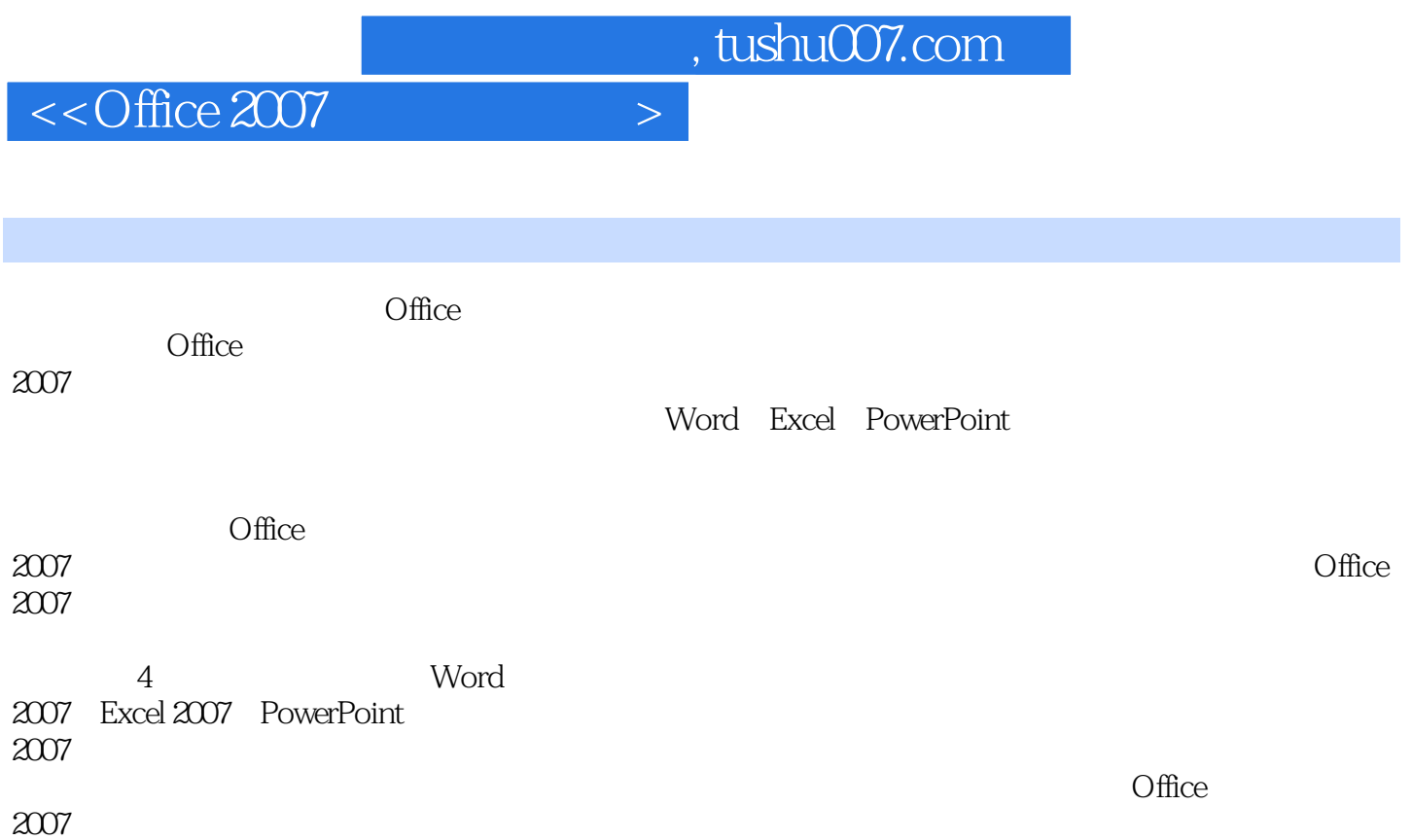

 $<<$ Office 2007 $>$ 

1 MicrosoftOffice2007  $1.1$ Office 1.2MicrosoftOffice2007 1.2.1 MicrosoftOffice 1.2.2MicrosoftOffice2007 1.2.3MicrosoftOffice2007 1.3MicrosoftOffice2007 1.3.1 Office2 1.32 1.33 2 Word2007  $2.1$ 2.2 23 24  $241$  Word 24.2 243 244  $24.5$ Word 2.5  $3$  $31$ 32 33 3.4案例实现  $34.1$ 34.2 343 34.4 345 346 35  $4<sub>1</sub>$ 4.1 4.2 4.3案例分析 4.4案例实现 4.4.1 4.4.2 4.43 4.4 4.45 4.46 4.5

 $<<$  Office  $2007$   $>$ 

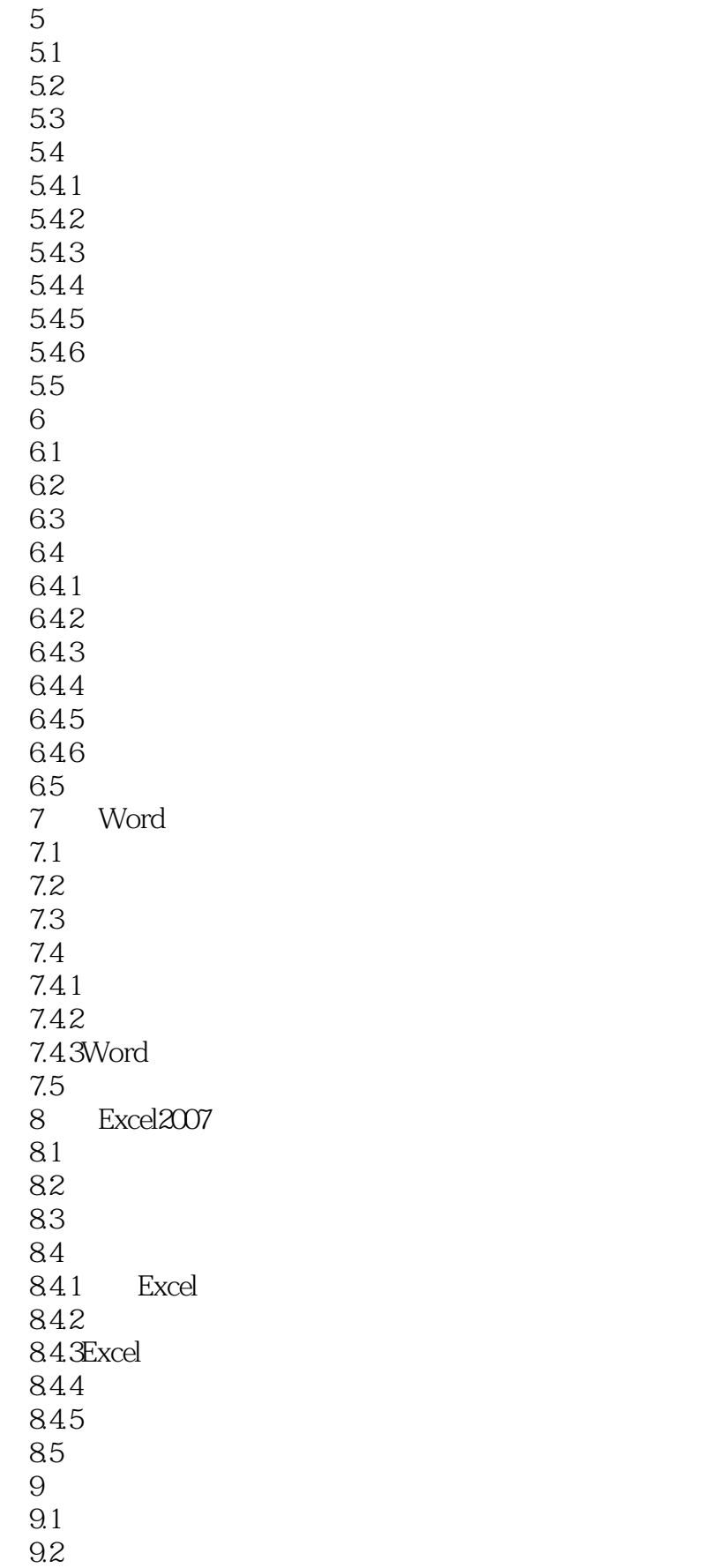

## $<<$ Office 2007 $>$

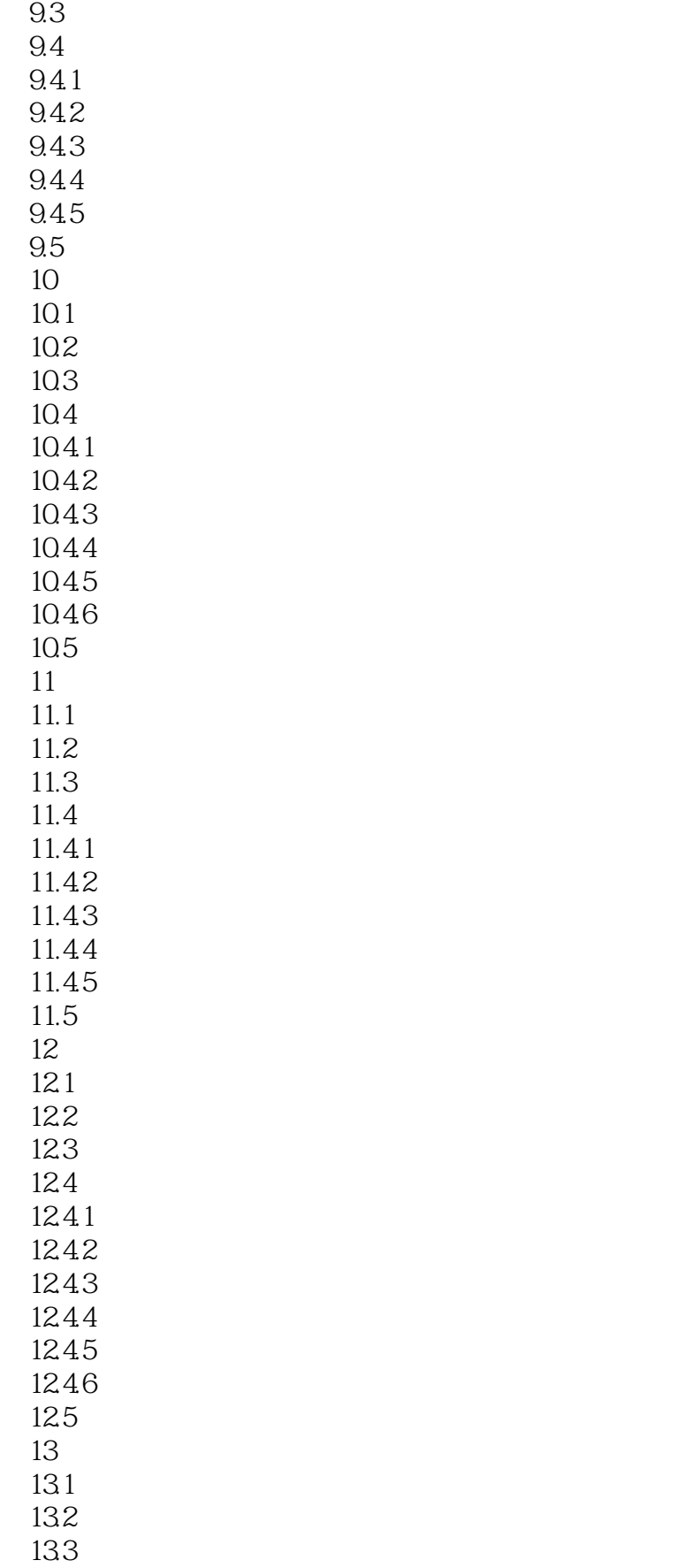

 $<<$ Office 2007 $>$ 

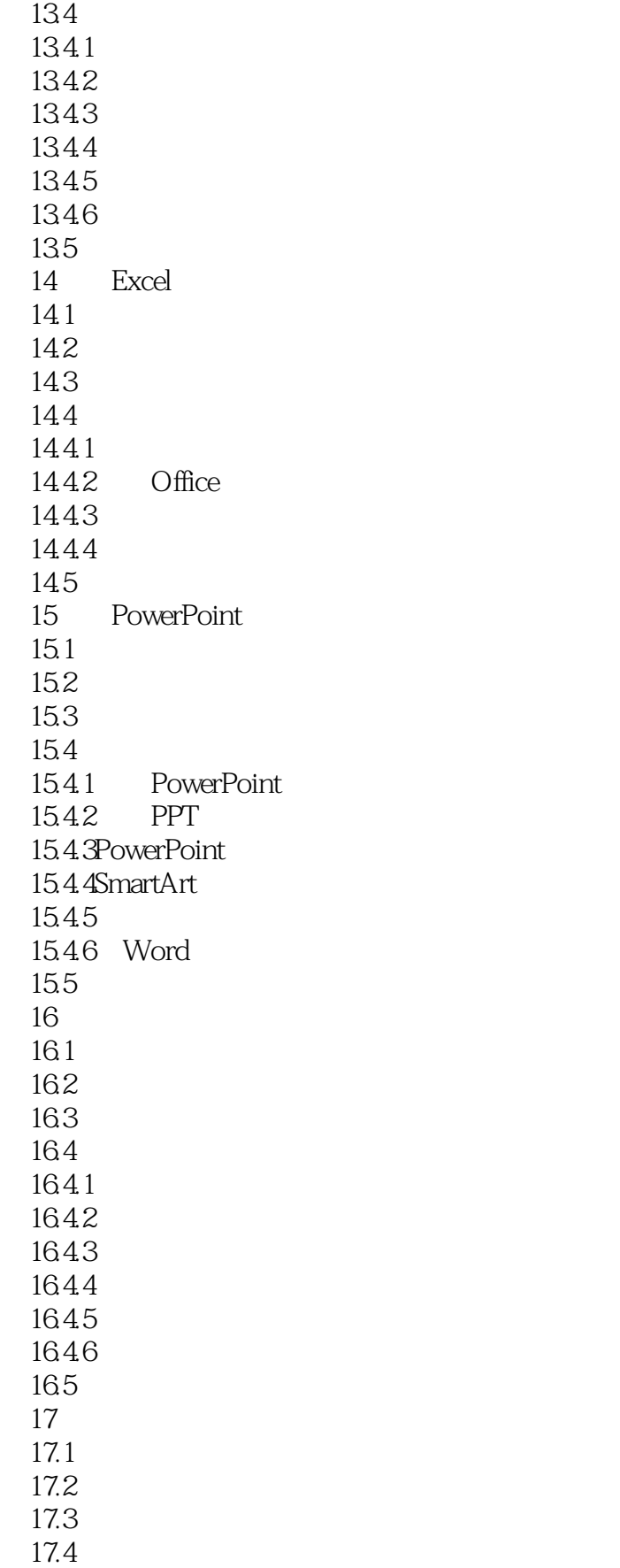

## $<<$  Office  $2007$   $>$

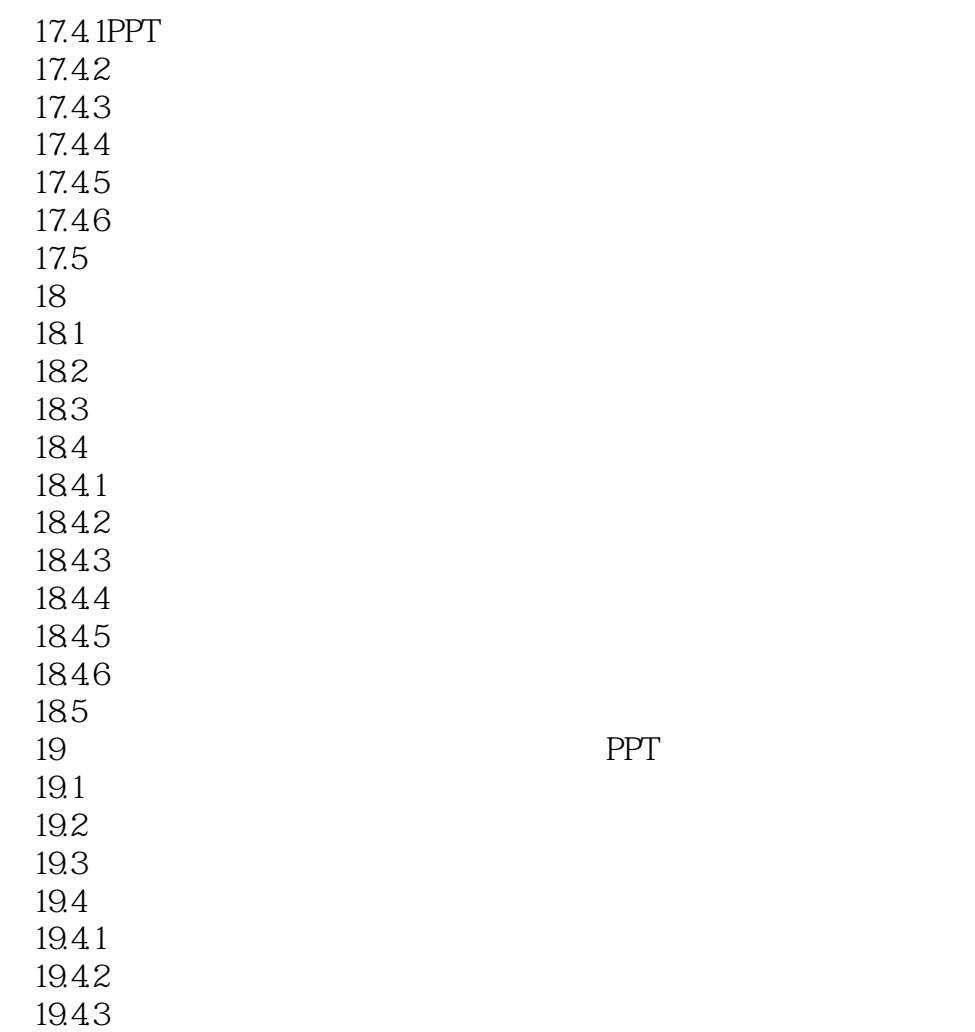

19.5

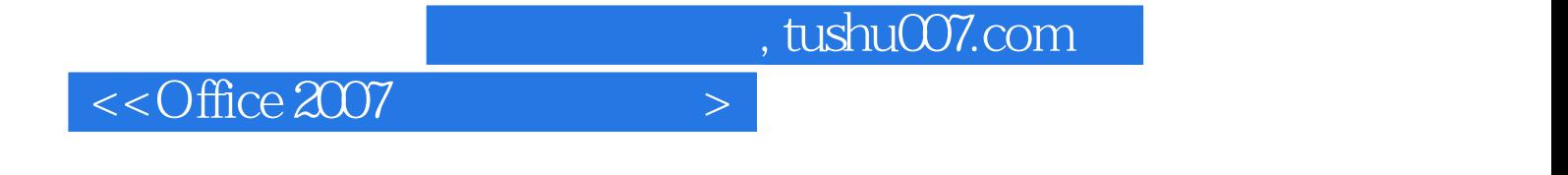

本站所提供下载的PDF图书仅提供预览和简介,请支持正版图书。

更多资源请访问:http://www.tushu007.com